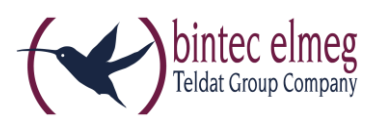

# **Read Me**

# **System Software 10.1.21 Patch 3**

#### **Deutsch**

## **Neue DSL-Firmware**

Ab 10.1.21 Patch 1 ist eine neue DSL-Firmware für Geräte der **RS-Serie** mit integriertem DSL-Modem erforderlich. Wenn Sie die Softwareaktualisierung Ihres Geräts mit der Option "Aktuelle Software vom Update-Server" durchführen, wird diese automatisch mit installiert. Wenn Sie Systemsoftware ab 10.1.21 Patch 1 von unserer Webseite herunterladen und dann über die Option "Lokale Datei" installieren, müssen Sie die DSL-Firmware gesondert herunterladen und installieren. Sie finden die Firmware in Download-Bereich ihres Geräts.

Die DSL-Firmware liegt in zwei Versionen vor:

- CEV-VDSLi-579B07 574C02.cev für Geräte mit Annex-J-Modem und einem "j" in der Typenbezeichnung
- CEV-VDSLp-578C07\_573F01.cev für Geräte mit Annex-A-Modem und einem "a" in der Typenbezeichnung.

Installieren Sie die DSL-Firmware, bevor Sie die Systemsoftware installieren. Die Installation der neuen Firmware wird dringend empfohlen, wenn Sie Systemsoftware ab Release 10.1.21 Patch 1 verwenden wollen.

#### **Folgende Fehler sind behoben worden:**

- **DNS - Keine DNS-SRV-Abfrage (ID #198):** Nach einer kurzen Trennung der PPPoE-Verbindung (Zwangstrennung) erfolgte keine DNS-SRV-Abfrage. Daher konnte es vorkommen, dass die Registrierung der Rufnummern nicht erfolgreich war.
- **PBX – Neustart (ID #213):** Wenn ein Smartphone mit der App Media5-fone in das Gerät eingebunden war und in der App versehentlich TLS eingeschaltet wurde, verursachte diese Einstellung einen Neustart des Geräts.
- **Blockierte FXS-Anschlüsse (ID 19234):** Bei intensiver Nutzung konnte es dazu kommen, dass FXS-Anschlüsse der Digitalisierungsbox nicht mehr funktionsfähig waren.
- **IPSec-Komprimierung - Diskrepanz zwischen VPN-Assistenten und VPN Menü (ID 20908):** Bei Verwendung des VPN-Assistenten wird bei der Konfiguration von **IPSec - Einwahl eines einzelnen Clients** in der Konfigurationsdatei die Komprimierung auf *aktiv* gesetzt. Im Gegensatz dazu ist

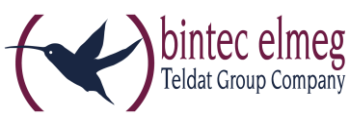

im Menü **VPN -> IPSec -> Phase-2-Profile** der Parameter **IP-Komprimierung** nicht aktiviert.

- **MGW – SWYX (ID 20919):** In einer SWYX-Umgebung funktionierte *sipfrag* gemäß RFC 3420 nicht mehr.
- **WLAN Controller – Absturz (ID #208):** Wenn ein Eintrag in der MIB-Tabelle **wlcClientProfileTable** gelöscht wurde, stürzte der WLAN Controller ab.
- **Cloud-NetManager-Kommunikation(ID #233):** Es konnte vorkommen, dass die Wiederaushandlung der Verschlüsselung zwischen dem Cloud NetManager und einem Access Point fehl schlug. Damit war keine Kommunikation zwischen den beiden mehr möglich.
- **IPSec - IPv4-Adressvergabe für IKEv2 (ID #248):** Im Menü **VPN -> IPSec -> IPSec-Peers -> Neu** wurde für IKEv2 der Modus **IPv4-Adressvergabe** = *Client* im IKE-Konfigurationsmodus hinzugefügt.
- **WLAN – Fehlermeldung (ID #286):** Wenn eine neue SSID mit WPA Enterprise im **Wireless LAN** Menü konfiguriert wurde und dann das Menü **Assistenten** aufgerufen wurde, erschien die Warnung "Reference to invalid database entry".
- **Anzeigefehler (ID 20947):** Der Telefonieassistent zeigte nicht den tatsächlich konfigurierten Benutzernamen eines VoIP-Kontos an, wenn dieser nicht *anonymous@t-online.de* lautete.
- **PPP – IP-Konfiguration nicht erfolgreich (ID 20877):** Es konnte vorkommen, dass nach einer Unterbrechung der Internetverbindung der Neuaufbau der Verbindung fehl schlug, da das Gerät keine IP-Adresse zugwiesen bekam.
- **Telefonie – Zugriffsrechte nicht beachtet (ID 19221):** Es konnte vorkommen, dass ein Telefon Zugriff auf das Systemtelefonbuch hatte, obwohl das durch die Konfiguration der Berechtigungen ausgeschlossen sein sollte.
- **System – Panic (ID #190):** Mit Systemsoftware Version 10.1.21 konnte es vorkommen, dass Geräte mit ISDN-Anschlüssen beim Start in eine Reboot-Schleife gerieten.
- **IPSec – IKEv2-Probleme (IDs #256, #265):** Nach einem Update der Systemsoftware auf Version 10.1.21 konnte es zu Problemen mit der IKEv2- Aushandlung (Zertifikatfehler und auch Neustarts) kommen.
- **Update-Prozess – Fehler in der Konfiguration (ID #275):** Beim Update der Systemsoftware von einem Release der Version 9.x.x auf 10.1.x konnte es zu Fehlern in der konvertierten Konfiguration des Geräts kommen.
- **Telefonie – Ruf fehlgeschlagen (ID #200):** Rufe konnten nicht aufgebaut werden, wenn ein externer SIP Client hinter einer NAT am Gerät registriert war und eine private IP-Adresse bei der Registrierung verwendete (bei fehlendem STUN-Support z. B.).

Dies ist nun möglich, indem die öffentliche IP-Adresse des eingehenden Rufs als Zieladresse der SIP-Verbindung verwendet wird.

*Dies funktioniert jedoch nicht, wenn die private IP-Adresse des Clients auch im lokalen Netzwerkadressraum vorkommen kann.*

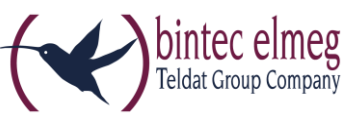

## **Darüber hinaus sind folgende Änderungen vorgenommen worden:**

- **DSL - Konfigurierbares SNR:** Im Menü **Physikalische Schnittstellen > DSL Modem** kann das SNR über einen Schieberegler von 0 bis 5 dB geregelt werden.
- **NFON-Assistent:** Im NFON-Assistenten wird nun die Option **Request-URI** automatisch aktiviert, um Fehler in NFON-Umgebungen zu vermeiden.
- **DSL:** Bei der Konfiguration eines ATM-Profils sind vordefinierte Einträge für Keyyo France, Telekom Italia und Swisscom hinzugefügt worden, um eine angepasst Konfiguration für diese Anbieter zu erleichtern.
- **WLAN:** Zur Kontrolle der Radarerkennung kann die Anzahl der Fälle an den Variablen **wlanStatisticsRadarDetects** bzw. **wlcWlanIfStatRadarDetects** (für den WLAN Controller) abgelesen werden.
- **GUI – VoIP-Menü entfernt:** Sofern ein Produkt nicht über die Funktion als Media Gateway verfügt, ist das Menü **VoIP** nicht mehr verfügbar. Die Durchleitung von SIP-Verbindungen erfordert keine Konfiguration mehr.

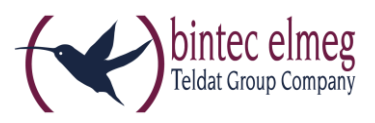

## **English**

#### **New DSL firmware**

As of 10.1.21 Patch 1 a new DSL firmware for devices of the **RS Series** equipped with an integrated DSL modem is required. If you perform the system software update via the option "Current software from update server", the new firmware will be automatically installed. If you download system software 10.1.21 Patch 1 or later from our website and install it via the option "Local file", you need to additionally download and install the DSL firmware. You can download it from the download section of your device.

The DSL firmware is available in two different flavors:

- CEV-VDSLi-579B07\_574C02.cev for devices with an Annex J modem and a "j" inside the type designation
- CEV-VDSLp-578C07\_573F01.cev for devices with an Annex A modem and an "a" inside the type designation.

Install the firmware before you install the system software. Installation of the new firmware is highly recommended if you intend to use system software 10.1.21 Patch 1 or later.

## **The following errors have been corrected:**

- **DNS - No DNS SRV Request (ID #198):** After a short disconnect of the PPPoE connection no DNS SRVC requests were sent. It could, therefore, happen that the registering phone numbers failed.
- **PBX – Reboot (ID #213):** If a smart phone using the app Media5-fone was integrated into the configuration, and TLS was accidentally activated in the app, the device rebooted because of this setting.
- **Blocked FXS connections (ID 19234):** If FXS connections were extensively used on a Digitalisierungsbox, it could happen that these became unresponsive.
- **IPSec compression- Difference between VPN assistant and VPN menu (ID 20908):** When using the VPN assistant, compression is set to *active* when configuring the scenario **IPSec – Single Client Dialin**. In the menu **VPN -> IPSec -> Phase 2 Profile** the parameter **IP compression** is not activated.
- **MGW – SWYX (ID 20919):** *sipfrag* according to RFC 3420 did not function properly in a SWYX environment.
- **WLAN Controller – Panic (ID #208):** If an entry in the **wlcClientProfileTable** MIB table was deleted, the WLAN Controller panicked.
- **Cloud NetManager communication (ID #233):** The renewal of encryption parameters could fail between the Cloud NetManager and an Access Point. No communication between them was possible after this had happened.

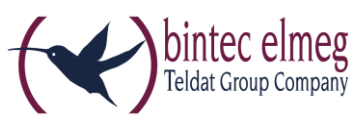

- **IPSec - IPv4 address assignment missing for IKEv2 (ID #248):** The menu **VPN -> IPSec -> IPSec-Peers -> New** was missing the mode **IPv4 Address Assignment** = *Client* in the IKE configuration menu.
- **WLAN – Error message (ID #286):** If a new SSID using WPA Enterprise was configured in the **Wireless LAN** menu, and the menu Assistants was opened subsequently, the message "Reference to invalid database entry" was displayed.
- **Display error (ID 20947):** The telephony assistant did not show the actually configured user name of a SIP account if that name was not *anonymous@tonline.de*.
- **PPP – Failing IP configuration (ID 20877):** It could happen that reestablishing an interrupted internet connection failed because the device did not receive an IP address.
- **Telephony – Access restrictions ignored (ID 19221):** It could happen that a telephone had access to the system phone book even though this should have been forbidden by the permission configuration.
- **System – Panic (ID #190):** Devices with ISDN connections running system software version 10.1.21 could happen to enter a reboot loop upon boot.
- **IPSec – IKEv2 problems (IDs #256, #265):** After a system software update to version 10.1.21 there could be problems with IKEv2 negotiations (certificate errors and reboots.
- **Update process – Errors in configuration (ID #275):** Updating the system software from a 9.x.x version to a 10.1.x version could lead to errors in the converted configuration of the device.
- **Telephony – Failed call (ID #200):** Calls could not be initiated if an external SIP client using a private IP address was registered at the device from behind a NAT, e.g., if there was no STUN support.

This is not possible by selecting the public IP address of the incoming call as target address of the SIP connection.

*This does not work, however, if the private IP address of the client can also occur in the address space of the local network.*

## **Additionally, the following changes have been made:**

- **DSL - Configurable SNR:** You can now adjust the SNR of a DSL connection in the menu **Physical Interfaces > DSL Modem** from 0 to 5 dB.
- **NFON assistant:** The option **Request-URI** is now automatically enabled in the NFON assistant in order to avoid errors in NOFON environments.
- **DSL: Predefined entries for** Keyyo France, Telekom Italia und Swisscom have been added to the configuration of ATM profiles in order to simplify the configuration of DSL connections operated by these providers.

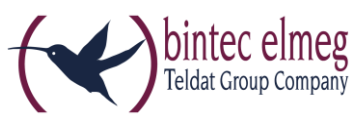

- **WLAN:** For a better control of radar discovery the number of instances is now counted in the MIB variables **wlanStatisticsRadarDetects** and **wlcWlanIfStatRadarDetects** (for the WLAN Controller).
- **GUI – VoIP menu removed:** If a device does not offer media gateway functions, the menu **VoIP** is not longer available. Passing SIP connections through the device no longer requires any configuration.